**AutoCAD Crack Free Download X64**

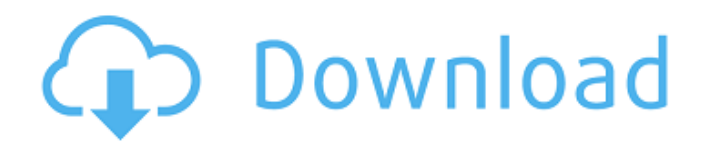

# **AutoCAD Product Key Download [32|64bit]**

This article is a sample tutorial on how to draw a shape with smooth curves in AutoCAD Free Download using Arc tool. AutoCAD provides a number of powerful Arc tools to create a wide variety of shapes and, in turn, to perform a wide variety of geometric operations. In this tutorial, we will start from scratch to create an arch. The main advantage of arc is that you can create any shape with your own unique style. What You Will Learn How to set up a drawing environment How to draw a shape with smooth curves using Arc tool How to create an arch using Arc tool How to change the shape of an arc in Drawing Modification window How to save your drawing What You Need Need a computer with AutoCAD software and a copy of AutoCAD tutorial PDF. In this tutorial, I use Autodesk's AutoCAD software version 2019. Autodesk provides a free trial version of AutoCAD software which is perfect for beginners. You can download the trial version of AutoCAD here. The tutorial I am using is from Autodesk CAD Tutorials. The tutorial is designed to teach beginner AutoCAD users how to use various AutoCAD tools, how to modify a drawing and how to create drawings from scratch. Step 1 Create a new drawing called Tutorial Arc. Step 2 Start AutoCAD. Step 3 Go to the Home tab and click on the Design button in the upper-left corner of the interface to open the Drawing Manager. Step 4 Click on the New button and then the name field to create a new drawing file. Step 5 Navigate to the location where you saved the Tutorial\_Arc.dwg file and double click on it to open. Step 6 Navigate to the Home tab and click on the Close button in the upper-right corner of the interface. Step 7 Open the Drawing Modification window by clicking on the tab labeled as Drawing Modification in the drawing toolbar. Step 8 Click on the small arrow button in the bottom left corner of the Drawing Modification window and select Modify Subd. Step 9 Click on the drop down button in the Modify Subd toolbar and select Arc. Step 10 Click on the button in the Drawing Toolbar next to the Arc

## **AutoCAD Crack + Patch With Serial Key [32|64bit]**

In February 2015, Autodesk released AutoCAD Full Crack LT which runs on the same platform as AutoCAD and offers many of the same features. Although it can be licensed separately, it is sometimes used instead of the full version of AutoCAD. Infrastructure Autodesk introduced in 2015 Version 21, the "Iron" architecture, with the release of AutoCAD 2018 and several follow-up releases. As of AutoCAD 2017, the software is based on the.NET framework, including the assemblies System.Drawing and System.Windows.Forms. The way in which the software is designed allows the software to be localized. For example, the default language is English and the default input method is the English Dvorak layout. CAD tools and applications developed by third parties can be combined in an extended drawing. A "view" or "sheet" is the set of objects that make up the drawing. Objects are combined into views. When several views are placed on a canvas, they are called a "sheet". A view can contain a number of objects. Autodesk sells a dedicated hardware product, the 3D Viewer (Autodesk 3D Viewer 2015), which runs on Microsoft Windows, that works in conjunction with a licensed version of AutoCAD to create 3D models for designers to look at. Since AutoCAD 2000, there is a Client Connectivity Server (CCS) that connects with the host computer. File format The software saves as a binary file with extensions ".dwg" (DWG), ".dxf" (DXF), ".dgn" (DGN), ".dwf" (DWF), ".dwgv" (DWG-V), ".dxf-v" (DXF-V), ".dgn-v" (DGN-V) and ".dsf" (DSF). It can also be saved in DWF, DXF, DGN, DGN-V, DWG-V and R12 files. See also AliasMapper, a software that converts.dwg to.dwf files ZWCAD, a BSD-licensed free CAD program based on Freehand References External links Autodesk Services Category:Computer-aided design software Category:Autodesk Category:1994 software Category:Graphics software ca3bfb1094

# **AutoCAD Full Product Key**

Option 1, if you are facing trouble, download this tool to activate it. (Keygen is provided here) Option 2 Download the 'keygen' file from the link provided Now open the Autocad's file extractor software, and unzip it. After that, open the Autocad folder, run the win32 registry.exe, (In my case) I've found the activation id of my license key, I am not sure how to use this in the software. It just says "default" or something like that. Thank you A: It should be "default". You just need to change the path of the "registry path" (It could be somewhere inside the extract folder) in win32 registry.ini. Then, run win32 registry. Enter the key from the win32 registry. It will return to your cmd. Krzewica, Wagrowiec County Krzewica () is a village in the administrative district of Gmina Wagrowiec, within Wągrowiec County, Greater Poland Voivodeship, in west-central Poland. It lies approximately southwest of Wągrowiec and north of the regional capital Poznań. References Category:Villages in Wagrowiec County # This is the preferred config file to use for a sample program  $#$  that demonstrates how to use Python's `logging` module. See  $# #$  for more information on `logging`.  $#$ # See

#### **What's New in the?**

Paint3D layers: Use 1:1, 2:1 or 3:1 ratios in your 3D drawings for superior scale and resolution. Separate your model into independent, editable layers for increased efficiency. Toolset: Edit multiple objects at the same time and efficiently manage change history to avoid unnecessary drawing. The Markup Assistant supports individual or collaborative drawing sessions, with advanced features for markups, annotations, and undo and redo. Drafting experiences: Draw more effectively with enhanced drawing and ancillary tools. The AutoCAD Drafting Wizard helps you to generate a complete 2D and 3D drawing for architectural and engineering purposes. New 3D shapes and properties: Supports 18,235 new shapes, improving your 3D modeling workflow. Create or edit surfaces and solids, including many ArchiCAD shapes. Use 3D snapping to align parts. Measurement: Measure and calculate complex shapes and dimensions. For example, measure the length of each side of a right triangle to determine the area. Analyze measurements with precision to ensure engineering specifications are met. Power: Use the new toolbar to access essential commands for working faster, more efficiently, and accurately. The new Drafting toolbar simplifies drawing. Create a new drawing or open an existing drawing faster than ever. Run-time performance: Faster autoshape placement, running up to 5x faster than AutoCAD 2017. Numerous enhancements to the 3D workflows of AutoCAD add the efficiency you need to perform even large-scale 3D modeling. Artboards: Use multiple artboards to add flexibility and improve your design process. Artboards are smart; they can be arranged, sized, and moved like any other object. Actions: An action lets you add, edit, and apply a command to a specific layer. Use actions to create and apply text, equations, and comments. Apply actions with a single click. 3D modeling: Work with construction geometry and machine parts. Use surfaces and solids to quickly create and edit complex 3D shapes and parts. Interactively choose topology and assign dimensions and dimensions to surfaces. Apply conditional formatting to your 3D model to view, edit, or change the topology. Graphical modeling: Work with 3D constraints,

## **System Requirements:**

Multi-Tasker (Pro) Android 4.3 or later (4.1 or later recommended) RAM: 4GB ROM: 64GB or more Storage: 100MB free space (15MB recommended) CPU: 2GHz or faster FAQs: Q: How do I change the name of my key? A: You will need to download the latest release of PKT from the Google Play Store, and download the latest firmware for your controller using the.rar archive included in

Related links:

<http://giovanimaestri.com/?p=50159> <https://ayoolahraga.id/designs/autocad-crack-download-2/> <http://www.kenyasdgscaucus.org/?p=15135> <http://insenergias.org/?p=43483> <https://dailyjaguar.com/wp-content/uploads/2022/07/nkuelv.pdf> <http://stv.az/?p=30925> <https://acsa2009.org/advert/autocad-2021-24-0-crack-updated-2022/> <http://annarborholistic.com/wp-content/uploads/2022/07/albfab.pdf> <https://startpointsudan.com/index.php/2022/07/23/autocad-24-0-crack/> <https://www.rentbd.net/autocad-20-0-crack-free-download-3264bit-latest-2022/> <https://goosetopia.com/wp-content/uploads/2022/07/ivikait.pdf> <http://findmallorca.com/wp-content/uploads/2022/07/AutoCAD-21.pdf> <http://www.studiofratini.com/autocad-crack-final-2022-3/> [https://houstonhousepc.com/wp-content/uploads/2022/07/AutoCAD\\_License\\_Key.pdf](https://houstonhousepc.com/wp-content/uploads/2022/07/AutoCAD_License_Key.pdf) [https://www.turksjournal.com/wp-content/uploads/2022/07/AutoCAD\\_\\_Crack\\_\\_\\_MacWin.pdf](https://www.turksjournal.com/wp-content/uploads/2022/07/AutoCAD__Crack___MacWin.pdf) [https://champlife.de/wp-content/uploads/2022/07/AutoCAD\\_Crack\\_\\_Full\\_Product\\_Key\\_Download.pdf](https://champlife.de/wp-content/uploads/2022/07/AutoCAD_Crack__Full_Product_Key_Download.pdf) <https://repliquetees.com/advert/autocad-crack-mac-win-2/> <https://patago.cl/wp-content/uploads/2022/07/AutoCAD-9.pdf> <https://slitetitle.com/autocad-20-1-crack-download-latest/> <https://farmaciacortesi.it/autocad-crack-34/>